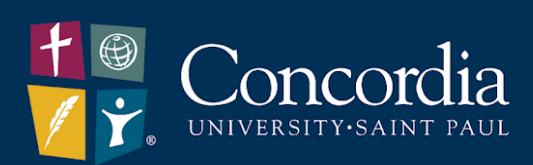

## **Concordia University – Portland Transcript Request Guide**

National Student Clearinghouse Order Site https://www.csp.edu/student-services/registrar-records-and-registration/transcript-requests-and-enrollment-verifications-registrar/

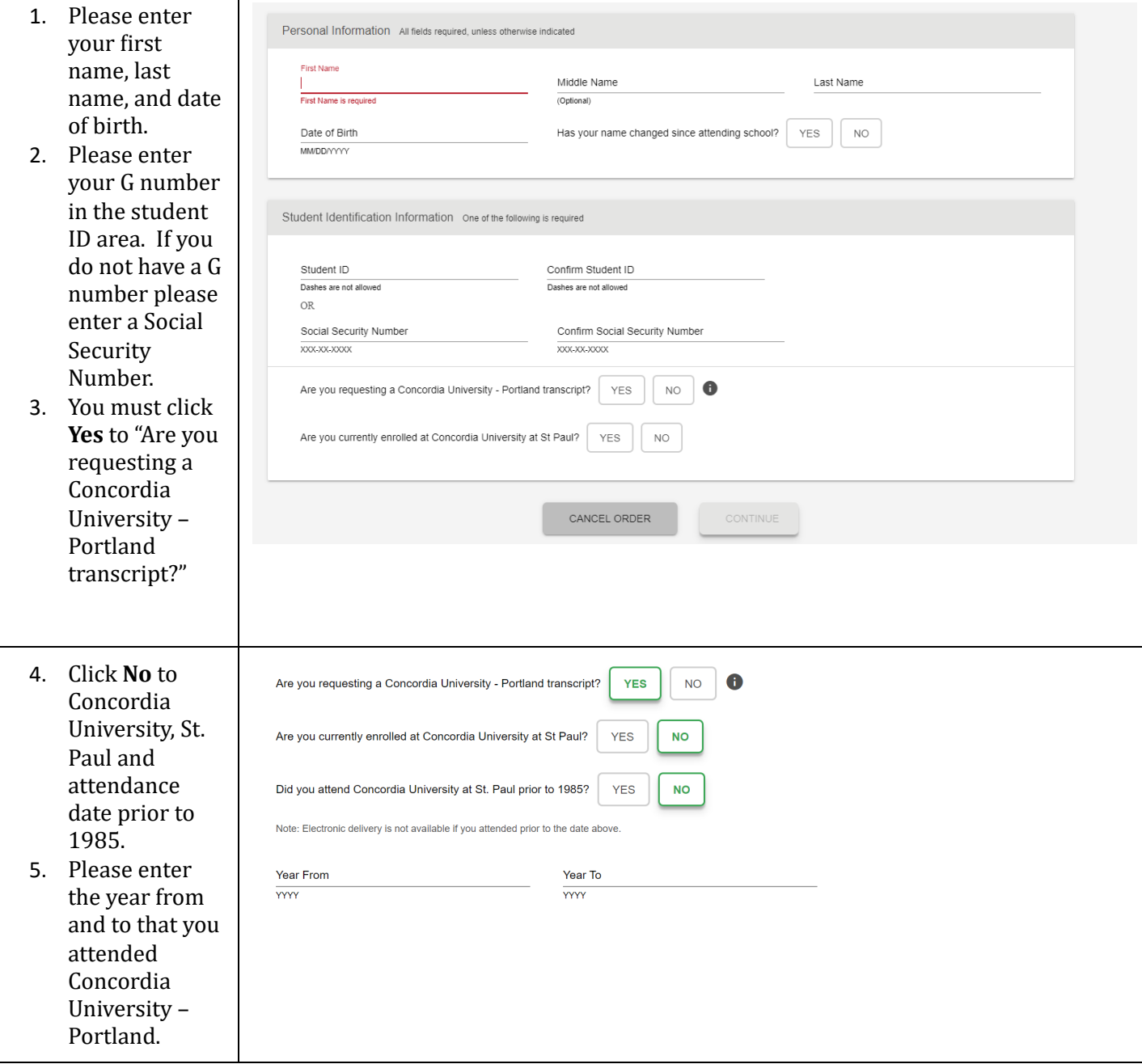

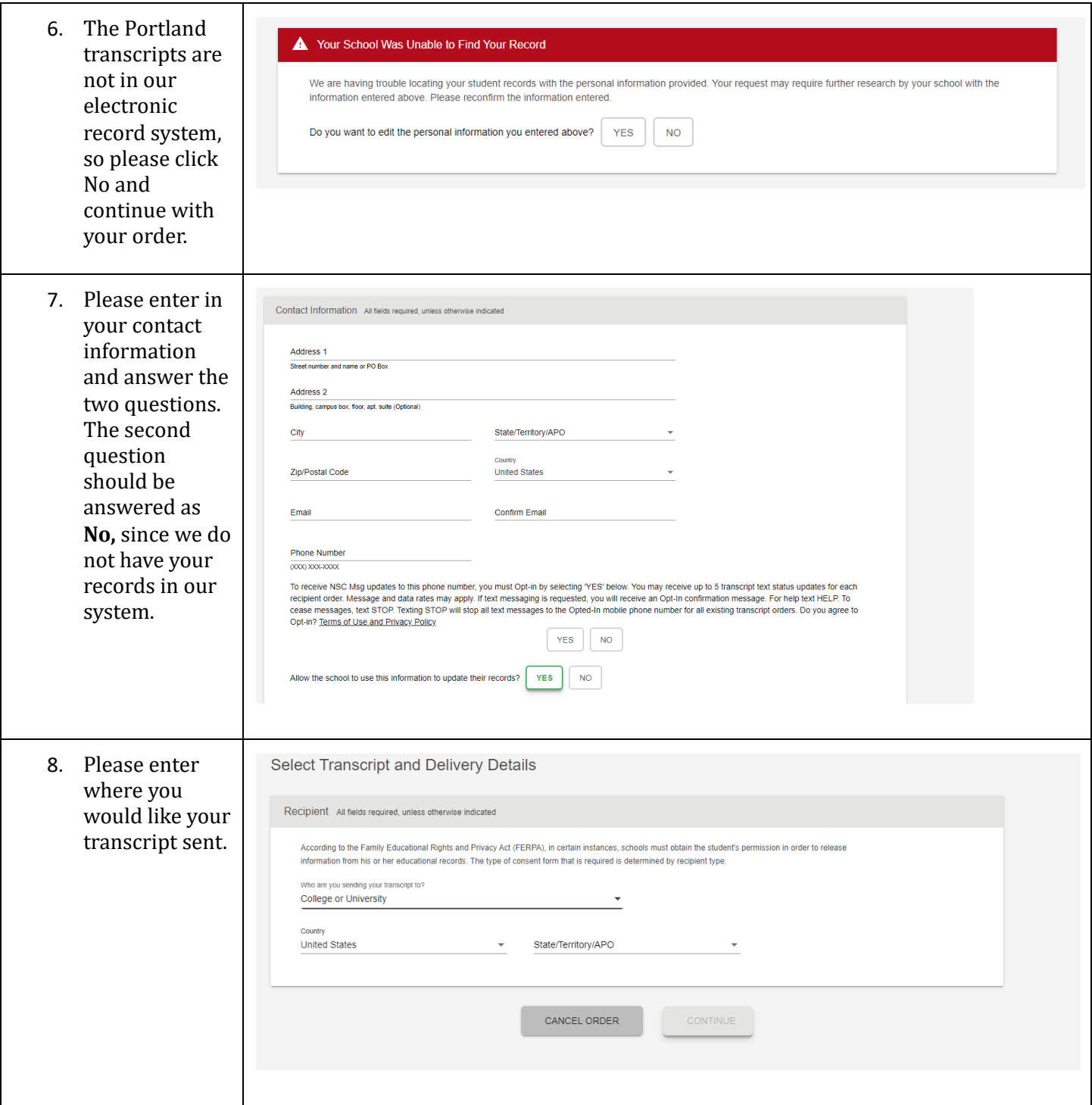

EST. CSP 1893

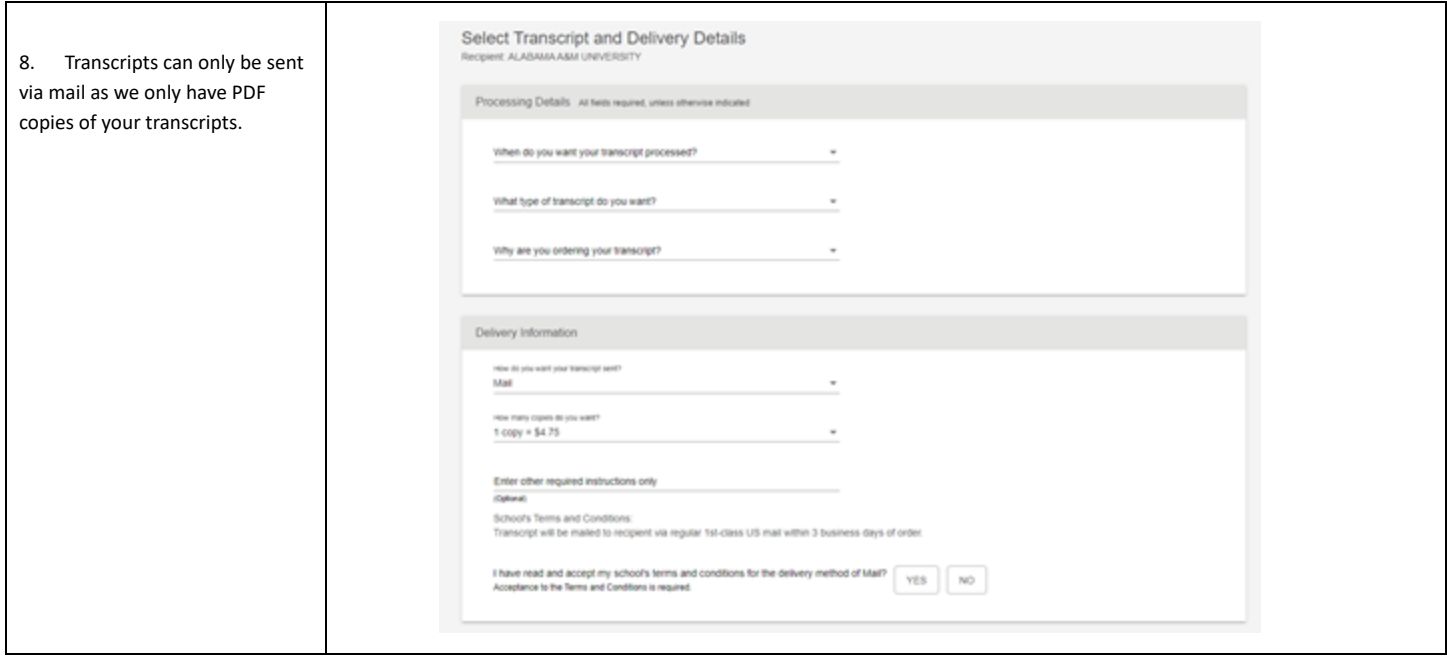

## EST. CSP 1893